# C\_TADM55\_75<sup>Q&As</sup>

SAP Certified Technology Associate - System Administration (SAP HANA) with SAP NetWeaver 7.5

## Pass SAP C\_TADM55\_75 Exam with 100% Guarantee

Free Download Real Questions & Answers **PDF** and **VCE** file from:

https://www.leads4pass.com/c\_tadm55\_75.html

100% Passing Guarantee 100% Money Back Assurance

Following Questions and Answers are all new published by SAP Official Exam Center

- Instant Download After Purchase
- 100% Money Back Guarantee
- 365 Days Free Update
- 800,000+ Satisfied Customers

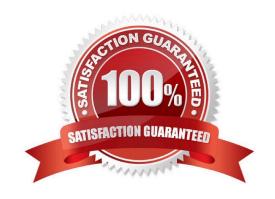

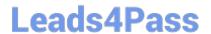

#### **QUESTION 1**

Which statements concerning transport routes are correct? (More than one answers are true)

- A. SAP distinguishes between consolidation routes and delivery routes
- B. SAP distinguishes between export routes and import routes
- C. If you want to export transport requests from an SAP system, there needs to be at least one consolidation route starting from this system
- D. If you want to export transport requests from an SAP system, there needs to be at least one export route starting from this system
- E. If you want to export change requests from an SAP system, there needs to be at least one delivery route starting from this system

Correct Answer: AC

#### **QUESTION 2**

You want to configure the automatic data transfer from an SAP System Landscape Directory (SLD) to the SAP Solution Manager system. Which of the following configuration steps are necessary? (Choose two)

- A. On the SLD system, you need to configure the JCo RFC Provider Service in Visual Administrator.
- B. On the SAP Solution Manager system you need to schedule a periodic data transfer job (Job LANDSCAPE\_FETCH). This can be done in transaction SMSY\_SETUP.
- C. On the SLD system, you need to trigger an event that starts the data transfer to the SAP Solution Manager system (event START\_TRANSFER).
- D. On the SAP Solution Manager system, you need to create a trusted RFC connection of Type "3" to the SLD.

Correct Answer: AB

#### **QUESTION 3**

Which work process types is not there in an AS ABAP system? Please choose one correct answer

- A. Background work process
- B. Update work process
- C. Internet Communication Manager (ICM)
- D. Dialog work process
- E. Enqueue work process

Correct Answer: C

### https://www.leads4pass.com/c\_tadm55\_75.html 2024 Latest leads4pass C\_TADM55\_75 PDF and VCE dumps Download

#### **QUESTION 4**

Where can you find details on the memory consumption of the integrated ITS?

- A. In the SAP system, using transaction SMICM
- B. Using the ICF service /sap/moni/its/mem
- C. On operating system level, using the command "its -mem"
- D. In the SAP system, using transaction/report SITSPMON

Correct Answer: D

#### **QUESTION 5**

When planning an SAP system upgrade what are steps to consider (More than one answers are true)

- A. Adaptation and testing of customer enhancements
- B. End-user training
- C. Modification adjustment and migration of modifications into SAP standard
- D. Adaptation and testing of interfaces
- E. Release Customizing
- F. Validation and testing of new releases

Correct Answer: ACDEF

<u>C TADM55 75 VCE Dumps</u> <u>C TADM55 75 Practice</u> <u>C TADM55 75 Study Guide</u>
Test